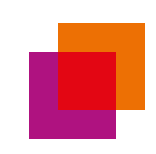

*Preiszusammensetzung Kalte Nahwärme "Soester Norden"*

## *Zusammensetzung der Kosten*

**Die Kosten für den Vertragspartner des Wärmelieferungsvertrags setzen sich wie folgt zusammen:**

$$
GK = GP_{Wärme} + GP_{Kälte} + (AP_{Wärme} * Q) + ZvP
$$

Zusätzlich entstehen Kosten für die Unterbrechung und Wiederherstellung der Versorgung.

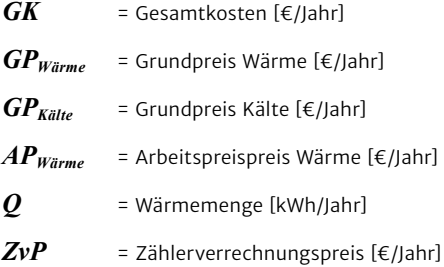

## *Grundpreis Wärme*

Die Kosten für den "Grundpreis Wärme" [*GP<sub>Wärme</sub>*] als Anteil der Gesamtkosten [*GK*], richten sich nach der spezifischen thermischen Anlagenleistung der Energieversorgungsanlage und dem Jahr des Vertragsabschlusses respektive des Wärmelieferungsbeginns. Die Preise für das Jahr des Vertragsabschlusses/Lieferungsbeginns lassen sich der "Anlage  $2 - 3$ . Grundpreis Wärme" Ihres unterschriebenen Wärmelieferungsvertrag entnehmen. Die dortigen Werte geben ausschließlich die Preise für den Zeitpunkt des Vertragsbeginns wieder.

Die Anpassung des Grundpreises Wärme basiert auf der in Ihrem Vertrag genannten Preisgleitformel in "Anlage 2 – 8. Preisänderung". Die darunter eingefügte Tabelle gibt die Basiswerte für die entsprechenden thermischen Leistungsklassen [*GPWärme0*] wieder. Dieser kundenspezifische Wert [*GPWärme 0*] sowie die Preisgleitformel bleiben über die Dauer des Vertrags unverändert, ebenso wie die Indizes [L<sub>0</sub>] und [I<sub>0</sub>].

Die verwendeten Indizes [*L*] und [*I*] werden durch das statistische Bundesamt kontinuierlich veröffentlicht und bringen den Preis zum "Gleiten". Die verwendeten Faktoren "0,45", "0,30" und "0,25" dienen der Gewichtung der einzelnen Bestandteile und sind ebenfalls unveränderlich.

$$
GP_{W\ddot{a}rme} = GP_{W\ddot{a}rme\theta} * 0.45 + GP_{W\ddot{a}rme\theta} * (0.30 * \frac{L}{L_{\theta}} + 0.25 * \frac{I}{I_{\theta}})
$$

*GPWärme 0* = Ausgangsgrundpreis Wärme als Basisstartwert zum 01.01.2020 in Abhängigkeit der thermischen Leistung der EEA [€/Monat]

*GPWärme* = Tabellenwert [€/Monat]\*12 Monate/Jahr

$$
L
$$
 = Die entsprechenden Indizes sowie die Konditionen des Indizes lassen sich den Angaben Ilres Wärmelieferungsvertrags entnehmen

- *L0* = Das entsprechende Indize sowie die Konditionen lassen sich den Angaben Ihres Wärmelieferungsvertrags entnehmen
- *I* = Die entsprechenden Indizes sowie die Konditionen des Indizes lassen sich den Angaben Ihres Wärmelieferungsvertrags entnehmen
- *I*<sub>0</sub> = Das entsprechende Indize sowie die Konditionen lassen sich den Angaben Ihres Wärmelieferungsvertrags entnehmen

## *Grundpreis Kälte*

Die Kosten für den "Grundpreis Kälte" [*GPKälte*] als Anteil der Gesamtkosten [GK], richten sich nach der Anzahl der angeschlossenen Wohneinheiten und dem Jahr des Vertragsabschlusses respektive des Wärmelieferungsbeginns. Die Preise für das Jahr des Vertragsabschlusses/Lieferungsbeginns lassen sich der "Anlage  $2 - 4$ . Grundpreis Kälte" Ihres unterschriebenen Wärmelieferungsvertrag entnehmen. Die dortigen Werte geben ausschließlich die Preise für den Zeitpunkt des Vertragsbeginns wieder.

Die Anpassung des Grundpreises Kälte basiert auf der in Ihrem Vertrag genannten Preisgleitformel in "Anlage 2 – 8. Preisänderung". Der dort eingefügte Wert [ $GP_{Kätte \theta}$ ] gibt den Basiswert wieder. Dieser Wert [*GPKälte 0*] sowie die Preisgleitformel bleiben über die Dauer des Vertrags unverändert, ebenso wie die Indizes  $[L_{\theta}]$  und  $[I_{\theta}]$ .

Die verwendeten Indizes [*L*] und [*I*] werden durch das statistische Bundesamt kontinuierlich veröffentlicht und bringen den Preis zum "Gleiten". Die verwendeten Faktoren "0,45", "0,30" und "0,25" dienen der Gewichtung der einzelnen Bestandteile und sind ebenfalls unveränderlich.

$$
GP_{Kälte} = GP_{Kälte 0} * 0,45 + GP_{Kälte 0} * (0,30 * \frac{L}{L_0} + 0,25 * \frac{I}{I_0})
$$

- *GPKälte 0* = Ausgangsgrundpreis Kälte als Basisstartwert je Wohneinheit zum 01.01.2020 ist Ihrem Vertrag zu entnehmen [(€/WE)/Monat]
- *GPKälte* = Ausgangswert [€/Monat]\*12 Monate/Jahr\*Anzahl der Wohneinheiten
- *L* = Die entsprechenden Indizes sowie die Konditionen des Indizes lassen sich den Angaben Ihres Wärmelieferungsvertrags entnehmen
- $L_{\theta}$  = Das entsprechende Indize sowie die Konditionen lassen sich den Angaben Ihres Wärmelieferungsvertrags entnehmen
- *I* = Die entsprechenden Indizes sowie die Konditionen des Indizes lassen sich den Angaben Ihres Wärmelieferungsvertrags entnehmen
- *I*<sub>0</sub> = Das entsprechende Indize sowie die Konditionen lassen sich den Angaben Ihres Wärmelieferungsvertrags entnehmen

## *Arbeitspreis Wärme je 1 kWh thermisch*

Die "Arbeitspreis Wärme" [*APWärme*] wird mit der verbrauchten Wärmemenge [*Q*] multipliziert und ergibt die Kosten für den Wärmeverbrauch und bilden einen Anteil der Gesamtkosten [GK]. Die Preise für das Jahr des Vertragsabschlusses/Lieferungsbeginns lassen sich der "Anlage 2 – 5. Arbeitspreis je 1 kWh Wärmeverbrauch" Ihres unterschriebenen Wärmelieferungsvertrag entnehmen. Die dortigen Werte geben ausschließlich die Preise für den Zeitpunkt des Vertragsbeginns wieder.

Die Anpassung des "Arbeitspreises Wärme" basiert auf der in Ihrem Vertrag genannten Preisgleitformel in "Anlage 2 – 8. Preisänderung". Der dort eingefügte Wert [*APWärme 0*] gibt den Basiswert wieder. Dieser Wert [*APWärme 0*] sowie die Preisgleitformel bleiben über die Dauer des Vertrags unverändert, ebenso wie die Indizes [*S0*] und [*M0*].

Die verwendeten Indizes [*S*] und [*M*] werden durch das statistische Bundesamt kontinuierlich veröffentlicht und bringen den Preis zum "Gleiten". Die verwendeten Faktoren "0,6" und "0,4" dienen der Gewichtung der einzelnen Bestandteile und sind ebenfalls unveränderlich.

$$
AP_{Wärme} = AP_{Wärme0} * \left( 0.6 * \frac{S}{S_0} + 0.4 * \frac{M}{M_0} \right)
$$

*APWärme 0* = Ausgangsarbeitspreis als Basisstartwert Wärme zum 01.01.2020 ist Ihrem Vertrag zu entnehmen [ct/kWh]

- *S* = Die entsprechenden Indizes sowie die Konditionen des Indizes lassen sich den Angaben Ihres Wärmelieferungsvertrags entnehmen
- *S*<sub>0</sub> = Das entsprechende Indize sowie die Konditionen lassen sich den Angaben Ihres Wärmelieferungsvertrags entnehmen
- *M* = Die entsprechenden Indizes sowie die Konditionen des Indizes lassen sich den Angaben Ihres Wärmelieferungsvertrags entnehmen
- *M*<sub>0</sub> = Das entsprechende Indize sowie die Konditionen lassen sich den Angaben Ihres Wärmelieferungsvertrags entnehmen

*APWärme* = Ausgangswert [ct/kWh]